# Cheatography

## Git Flow Cheat Sheet by vmalkani via cheatography.com/4159/cs/857/

#### Git Flow New Project

| git clone<br>< <b>user&gt;@<host>:</host></b><br>< <b>repository&gt;</b> | clone a new repository<br>(use gitlab to create a<br>new repository) |
|--------------------------------------------------------------------------|----------------------------------------------------------------------|
| cd repo                                                                  | change to repo directory                                             |
| git flow init -d                                                         | initialize git flow                                                  |
| git push -u origin<br>develop                                            | push new develop<br>branch that was created<br>to remote repo        |
| git branch<br>set-upstream<br>develop<br>origin/develop                  | track develop                                                        |
|                                                                          |                                                                      |

| Git Flow Existing Project                                                                   |                                            |  |
|---------------------------------------------------------------------------------------------|--------------------------------------------|--|
| git clone <b><user>@<hos< b=""><br/><b><project< b="">&gt;</project<></b></hos<></user></b> | t>: clone repo                             |  |
| cd < <b>project</b> >                                                                       | change to new repo directory               |  |
| git flow init -d                                                                            | initialize git flow                        |  |
| git pull origin develop                                                                     | pull develop<br>branch                     |  |
| git branchset-upstream<br>develop origin/develop                                            | m track remote<br>develop branch           |  |
| Get a Feature Branch                                                                        |                                            |  |
| git remote show origin                                                                      | outputs: features,<br>listed as features/* |  |
| git flow feature pull<br>origin <b>∢feature&gt;</b>                                         | pull feature to your<br>local repo         |  |

#### Create Feature Branch

| git remote show<br>origin                             | outputs: current features<br>on remote repository |
|-------------------------------------------------------|---------------------------------------------------|
| git flow feature start<br>< <b>featurename</b> >      | creates feature                                   |
| git flow feature<br>publish<br>< <b>featurename</b> > | pushes feature to remote repository               |

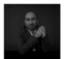

### By **vmalkani**

cheatography.com/vmalkani/

Published 21st February, 2013. Last updated 14th March, 2017. Page 1 of 1.

#### Sponsored by ApolloPad.com

Everyone has a novel in them. Finish Yours! https://apollopad.com